## Corso di Statistica Multivariata Docente Mini Valentina 2018/2019

## DI SEGUITO VENGONO INDICATE ALCUNE DOMANDE PER AGEVOLARE LO STUDENTE AD ESERCITARSI UTILIZZANDO I CONCETTI, LE NOZIONI E LE APPLICAZIONI VISTE DURANTE IL CORSO

Q1. Quale tra i seguenti è il comando corretto per effettuare un'analisi fattoriale in R?

- a. factanal()
- b. factor()
- c.  $fa()$

Q2. Considerate i seguenti risultati di una regressione lineare multipla, dove il profitto netto di un'azienda Y (in milioni di euro) è funzione degli investimenti in R&S (X1), investimenti in marketing (X2) e il prezzo di vendita medio (x3), (con  $\alpha$  = 0.01):

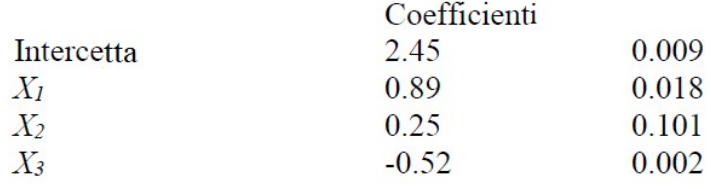

Quale delle seguenti affermazioni è falsa?

- a. L'intercetta è significativa
- b. Un aumento nel prezzo di vendita medio ha un effetto negativo significativo sul profitto
- c. L'investimento in marketing è l'unica variabile esplicativa che non ha effetto significativo sul profitto

Q3. Quale tra i seguenti è il comando corretto per effettuare un'analisi per componenti principali in R?

- a. pca()
- b. pcanal()
- c. prcomp()

Q4. Quale tra i seguenti è il comando corretto per effettuare un'analisi per gruppi (Cluster Analysis) gerarchica?

- a. clust()
- b. gclust()
- c. hclust()

Q5. Si consideri WD quale devianza nei gruppi, TD devianza totale e g il numero di gruppi in una analisi per gruppi (cluster Analysis). Tra le seguenti affermazioni riguardanti l'indice  $R^2 = 1-WD/TD$  è vera?

- a. R² diminuisce al diminuire di g
- b.  $R^2$  cresce al diminuire di g
- c. R² non è una funzione monotona di g

Q6. Per creare un dataset in R importando un database da un file csv, il comando suggerito è:

a) import.csv() b)import.data() c)read.csv()

Q7. Si osservi il dendogramma sotto riportato relativo ad una analisi per gruppi (Cluster Analysisi) condotta su un campione di 386 rispondenti ad un questionario sulle preferenze relative alla tipologia di vino consumato.

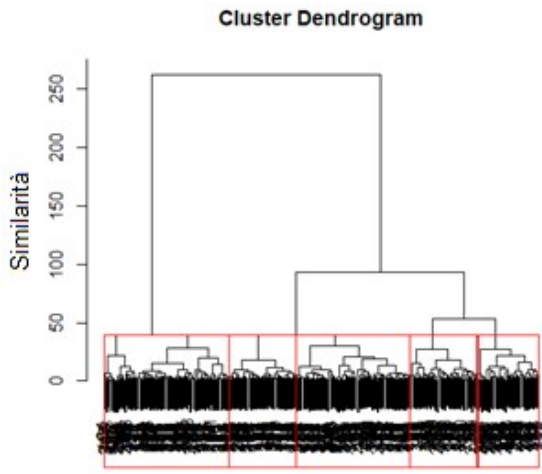

Quali dei seguenti metodi è stato utilizzato?

- a. Gerarchico
- b. Non gerarchico
- c. Nessuno dei precedenti

Q8. Guardando l'output di analisi riportato nella domanda precedente, qual è il numero di gruppi corrispondente ad un livello di "similarità" uguale a 75?

- a. 2
- b. 3
- c. 4

**Q9**. Si osservi l'output di una analisi per componenti principali sotto riportato.<br>> summary (PC)

```
Importance of components%s:
                          PC1PC2PC3PC<sub>4</sub>PC5
                                                                  PC6
                                                                         PC7
Standard deviation
                       2.6281 1.28078 1.23787 1.0049 0.91494 0.88279 0.7941
Proportion of Variance 0.4063 0.09649 0.09014 0.0594 0.04924 0.04584 0.0371
Cumulative Proportion 0.4063 0.50277 0.59291 0.6523 0.70155 0.74740 0.7845
                           PC8PC9
                                         PC10
                                                  PC11PC12PC13PT<sub>14</sub>0.76531 0.7177 0.66280 0.63848 0.63425 0.58348 0.54650
Standard deviation
Proportion of Variance 0.03445 0.0303 0.02584 0.02398 0.02366 0.02003 0.01757
Cumulative Proportion 0.81895 0.8492 0.87509 0.89907 0.92273 0.94276 0.96033
                          PC15
                                  PC16
                                          PC17
Standard deviation
                       0.50860 0.47053 0.44086
Proportion of Variance 0.01522 0.01302 0.01143
Cumulative Proportion 0.97554 0.98857 1.00000
```
Quante sono le variabili presenti nel database originario?

- a. Più di 17
- b. 17
- c. Guardando l'output riportato non è possibile stabilirlo

Q10. Seguendo l'approccio della varianza cumulata, quanti sono i componenti che devono essere estratti?

- a. 5
- b. 17
- c. 4

Q11. Da un'analisi di regressione lineare multipla si ottiene il seguente risultato:

 $Call:$  $lm(formula = LIKE PAS ~ LIKE AROMA + LIKE SWEET + LIKE TASTE)$ Residuals: Min 10 Median 30 Max  $-4.1751 - 0.4982$  0.1616 0.6278 2.3758 Coefficients: Estimate Std. Error t value Pr(>|t|) (Intercept) 0.12803 0.17372 0.737 0.461592<br>LIKE AROMA 0.42853 0.05601 7.652 1.63e-13 \*\*\* LIKE TASTE 0.24836 0.05409 4.591 5.99e-06 \*\*\* Signif. codes: 0 \*\*\*\* 0.001 \*\*\* 0.01 \*\* 0.05 '.' 0.1 ' ' 1 Residual standard error: 1.042 on 382 degrees of freedom Multiple R-squared: 0.5919, Adjusted R-squared: 0.5887 F-statistic: 184.7 on 3 and 382 DF, p-value: < 2.2e-16 Utilizzando i valori ottenuti, scrivere il modello stimato:

Y=……………………………………………………………………………………………………………………………………………………………………

Q12. Osservando l'output riportato in Q.11, quale percentuale di variabilità di LIKE\_PAS è spiegata dal modello?

a. circa il 10% b. circa il 59% c. circa il 62% Q13. Osservando l'output riportato in Q.11, interpretare il valore stimato del coefficiente relativo a LIKE\_AROMA: ……………………………………………………………………………………………………………………………………………………………………… . The contract of the contract of the contract of the contract of the contract of the contract of the contract of the contract of the contract of the contract of the contract of the contract of the contract of the contrac ……………………………………………………………………………………………………………………………………………………………………… ……………………………………………………………………………………………………………………………………………………………………… Q14. Osservando l'output riportato in Q.11, quando LIKE AROMA è pari a 2, LIKE SWEET assume valore 0 e LIKE\_TASTE è pari a 3, QUANTO è il valore di LIKE\_PAS? ……………………………………………………………………………………………………………………………………………………………………… ……………………………………………………………………………………………………………………………………………………………………… ……………………………………………………………………………………………………………………………………………………………………… ……………………………………………………………………………………………………………………………………………………………………… Q15. Se nell'analisi che ha prodotto l'output riportato in Q.11, il VIF è maggiore di 5 allora possiamo dire che:

a. vi è presenza di eteroschedasticità

b. vi presenza di multicollinearità

c. nessuna delle precedenti